## Package 'SingleCaseES'

August 30, 2019

<span id="page-0-0"></span>Type Package

Title A Calculator for Single-Case Effect Sizes

Version 0.4.3

Date 2019-08-29

Description Provides R functions for calculating basic effect size indices for single-case designs, including several non-overlap measures and parametric effect size measures, and for estimating the gradual effects model developed by Swan and Pustejovsky (2018) <DOI:10.1080/00273171.2018.1466681>. Standard errors and confidence intervals (based on the assumption that the outcome measurements are mutually independent) are provided for the subset of effect sizes indices with known sampling distributions.

URL <https://github.com/jepusto/SingleCaseES>

BugReports <https://github.com/jepusto/SingleCaseES/issues>

License GPL-3

Imports stats, purrr, magrittr, dplyr, tidyr, rlang, tidyselect

Suggests spelling, shiny, ggplot2, purrrlyr, testthat, markdown, knitr, rmarkdown, prettydoc, kableExtra

LazyData TRUE

RoxygenNote 6.1.1

Encoding UTF-8

Language en-US

VignetteBuilder knitr

NeedsCompilation no

Author James E. Pustejovsky [aut, cre], Daniel M. Swan [aut]

Maintainer James E. Pustejovsky <jepusto@gmail.com>

**Depends**  $R (= 3.5.0)$ 

Repository CRAN

Date/Publication 2019-08-29 23:10:05 UTC

### <span id="page-1-0"></span>R topics documented:

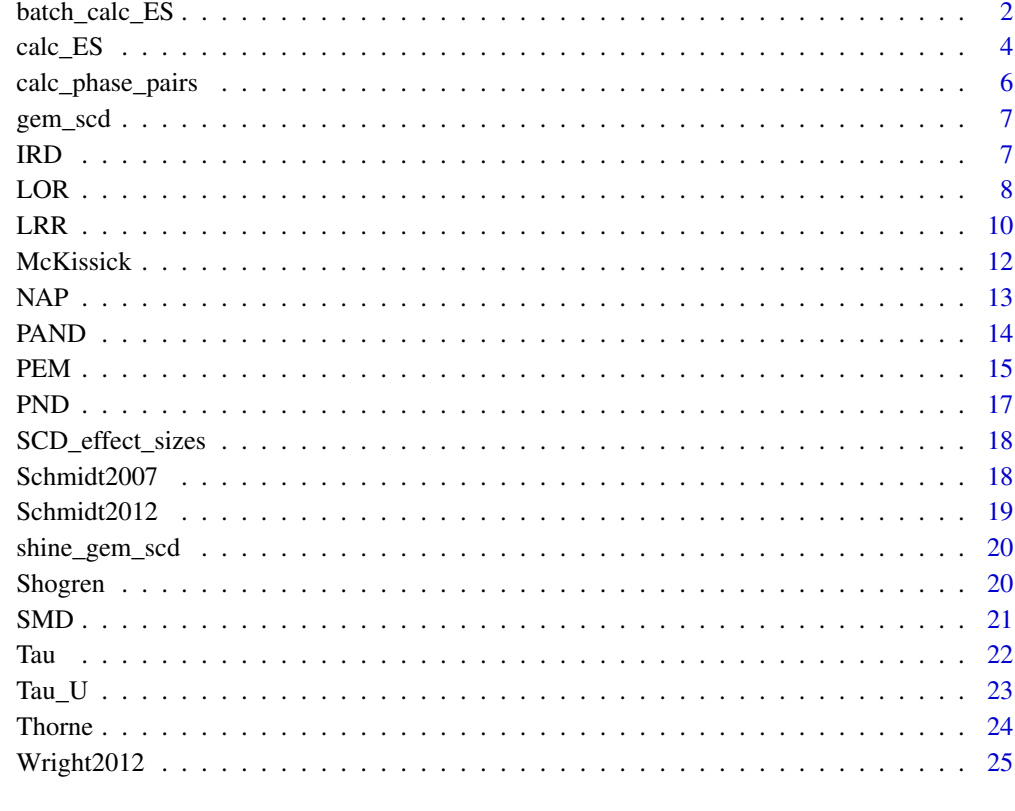

#### **Index** [26](#page-25-0)

batch\_calc\_ES *Calculate effect sizes from a dataset for multiple series*

#### Description

Calculates one or more effect size estimates, along with associated standard errors and confidence intervals, if available, for a single-case data series.

#### Usage

```
batch_calc_ES(dat, grouping, condition, outcome, session_number = NULL,
 baseline_phase = NULL, intervention_phase = NULL, ES = c("LRRd",
  "LRRi", "SMD", "Tau"), improvement = "increase", scale = "other",
  intervals = NA, observation_length = NA, confidence = 0.95,
  format = "long", warn = TRUE, ...)
```
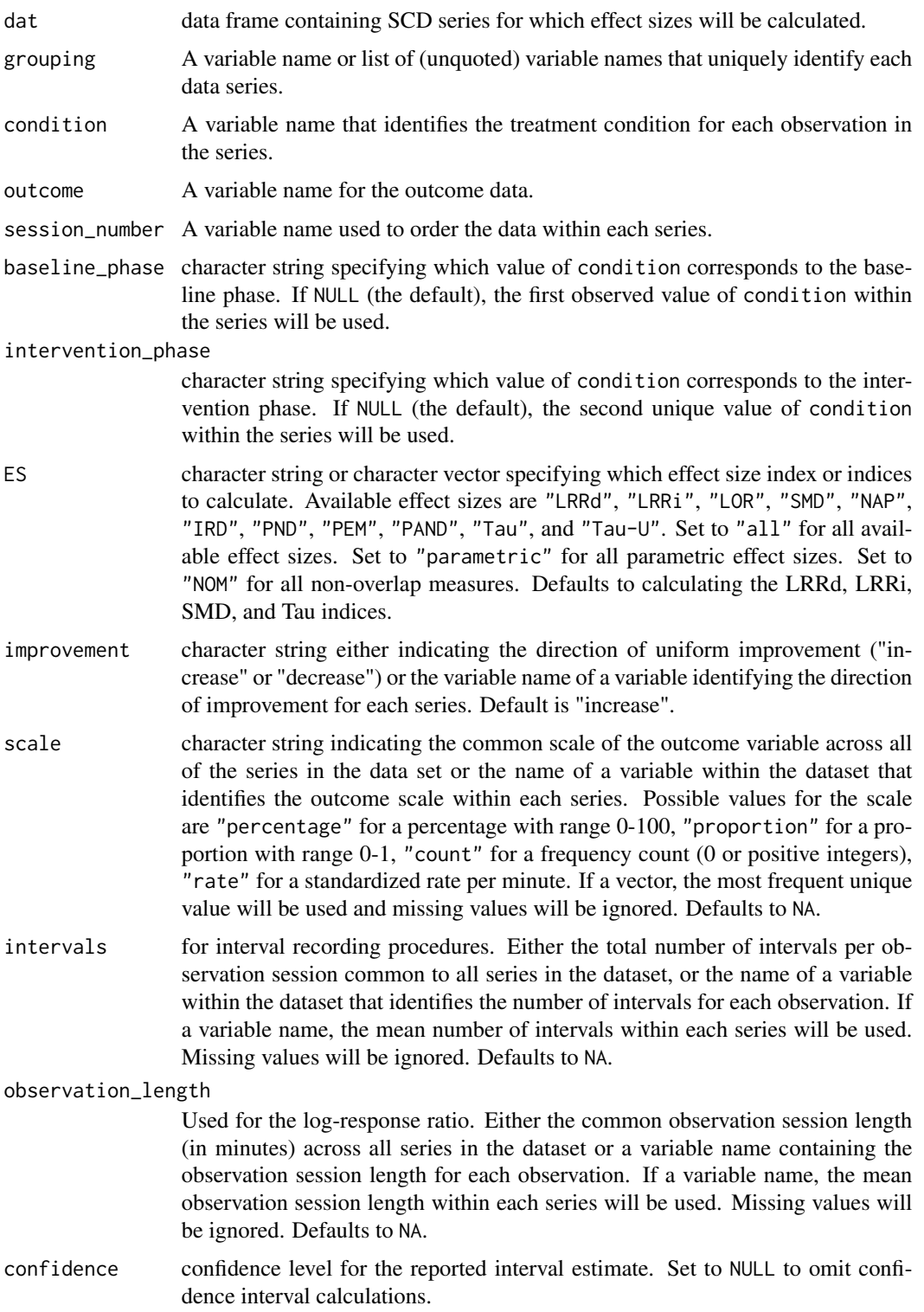

<span id="page-3-0"></span>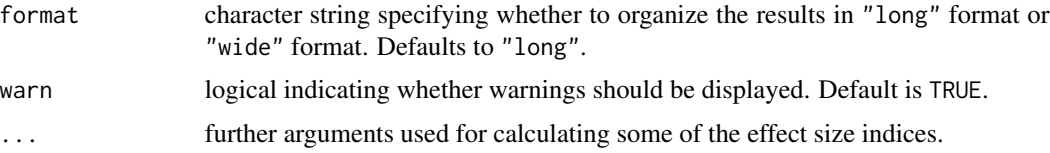

#### Details

Calculates one or more effect size indices for each series in a dataset

#### Value

A tibble containing the estimate, standard error, and/or confidence interval for each specified effect size.

#### Examples

```
data(McKissick)
batch_calc_ES(McKissick,
              grouping = Case_pseudonym,
              condition = Condition,
              outcome = Outcome,
              ES = c("LRRd", "LRRi"),improvement = "decrease",
              scale = "count",observation_length = 20,
              format = "long")data(Schmidt2007)
batch_calc_ES(dat = Schmidt2007,
              grouping = c(Behavior_type, Case_pseudonym, Phase_num),
              condition = Condition,
              outcome = Outcome,
              ES = c("LRRi", "LRRd"),
              improvement = direction,
              scale = Metric,
              bias_correct = TRUE,
              confidence = NULL,
              format = "wide")
```
calc\_ES *Calculate effect sizes*

#### Description

Calculates one or more effect size estimates, along with associated standard errors and confidence intervals, if available, for a single-case data series.

#### Usage

```
calc_ES(A_data, B_data, condition, outcome, baseline_phase = NULL,
  intervention_phase = NULL, ES = c("LRRd", "LRRi", "SMD", "Tau"),
  improvement = "increase", ..., confidence = 0.95, format = "long")
```
#### Arguments

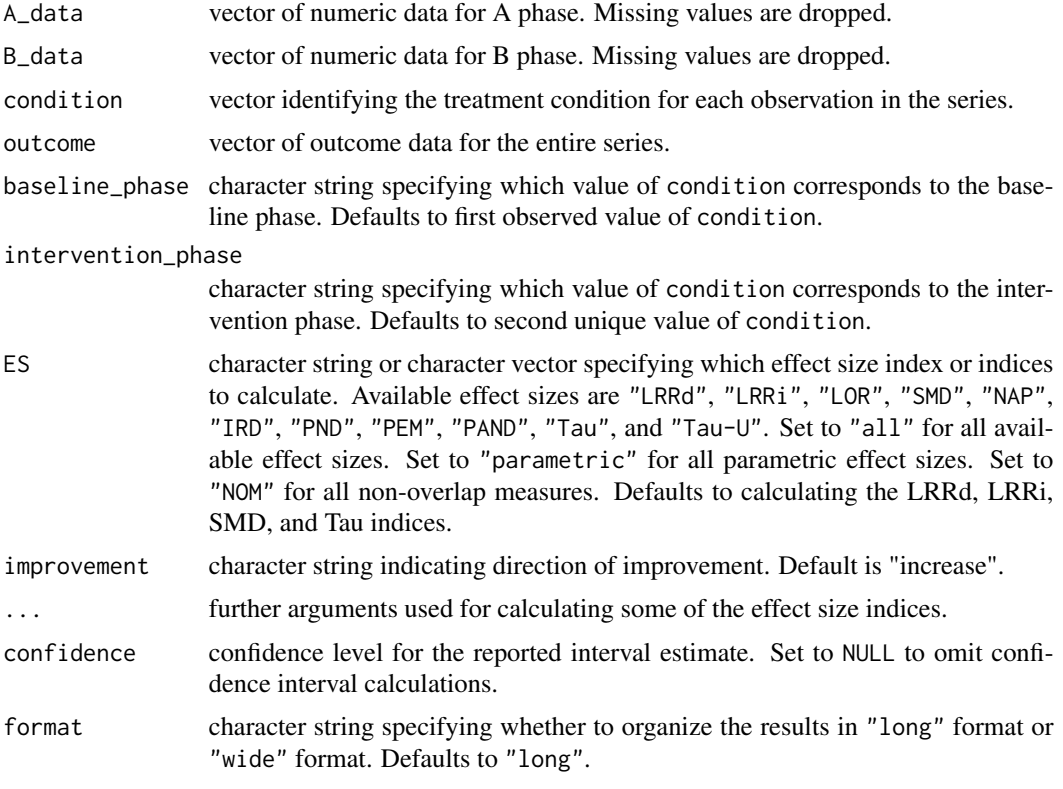

#### Details

Calculates one or more effect size indices

#### Value

A data.frame containing the estimate, standard error, and/or confidence interval for each specified effect size.

#### Examples

# Using the A\_data and B\_data arguments A <- c(20, 20, 26, 25, 22, 23) B <- c(28, 25, 24, 27, 30, 30, 29)  $calc\_ES(A_data = A, B_data = B)$ 

# Using the condition and outcome arguments

```
phase <- c(rep("A", length(A)), rep("B", length(B)))
outcome <-c(A, B)calc_ES(condition = phase, outcome = outcome, baseline_phase = "A")
# Example from Parker & Vannest (2009)
yA <- c(4, 3, 4, 3, 4, 7, 5, 2, 3, 2)
yB <- c(5, 9, 7, 9, 7, 5, 9, 11, 11, 10, 9)
calc_ES(yA, yB)
```
calc\_phase\_pairs *Calculate phase pair numbers*

#### Description

Calculates a vector containing a unique phase number for every sequential occurrence of a phase or treatment condition. This is useful for creating a grouping variable to be used in calculating effect sizes for each pair of A-B phases within treatment reversal designs.

#### Usage

```
calc_phase_pairs(x)
```
#### Arguments

x vector of phase/condition labels.

#### Value

A vector containing an integer phase number for every observation.

#### Examples

```
x <- rep(c("A","B","C","B","C","A","C"), c(4:10))
calc_phase_pairs(x)
```

```
library(dplyr)
Schmidt2007 %>%
 group_by(Behavior_type, Case_pseudonym) %>%
 mutate(phase_pair = calc_phase_pairs(Condition))
```
<span id="page-5-0"></span>

<span id="page-6-0"></span>

#### Description

A function to estimate the gradual effects model for an SCD

#### Usage

```
gem_scd(Trt, outcome, m, fam)
```
#### Arguments

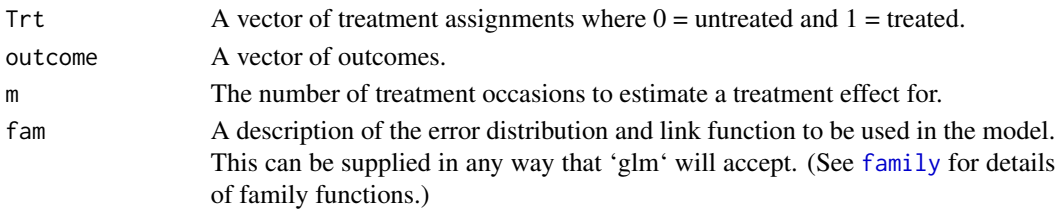

#### Value

'gem\_scd' returns an object of class glm. In addition to the normal contents of a glm object, it also contains an estimate of 'omega' and a variance covariance matrix called 'varcov'.

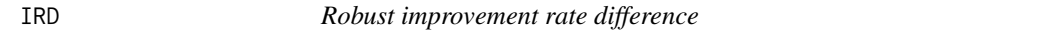

#### Description

Calculates the robust improvement rate difference index (Parker, Vannest, & Brown, 2009). The range of IRD depends on the number of observations in each phase.

#### Usage

```
IRD(A_data, B_data, condition, outcome,
 baseline_phase = unique(condition)[1], improvement = "increase")
```
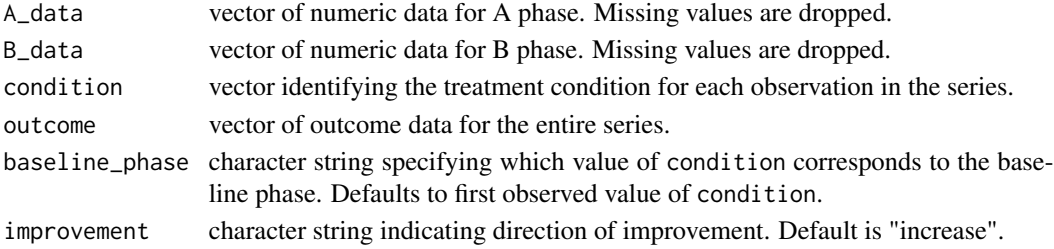

#### <span id="page-7-0"></span>Value

Numeric value

#### References

Parker, R. I., Vannest, K. J., & Brown, L. (2009). The improvement rate difference for single-case research. *Exceptional Children, 75*(2), 135–150. doi[:10.1177/001440290907500201](http://dx.doi.org/10.1177/001440290907500201)

#### See Also

[PAND](#page-13-1)

#### Examples

A <- c(20, 20, 26, 25, 22, 23) B <- c(28, 25, 24, 27, 30, 30, 29)  $IRD(A_data = A, B_data = B)$ 

#### LOR *Log-odds ratio*

#### Description

Calculates the log-odds ratio effect size index, with or without bias correction (Pustejovsky, 2015)

#### Usage

```
LOR(A_data, B_data, condition, outcome, baseline_phase,
  improvement = "increase", scale = "percentage", intervals = NULL,
  D_{\text{const}} = NULL, bias_correct = TRUE, confidence = 0.95)
```
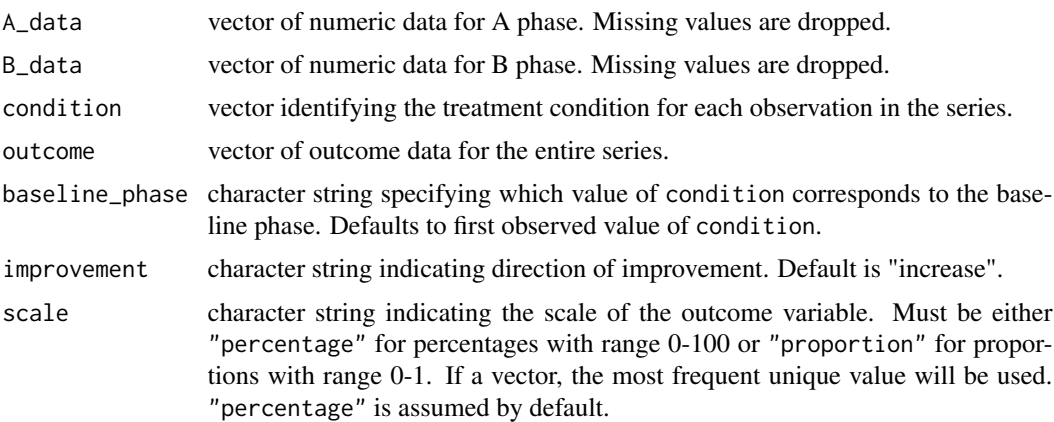

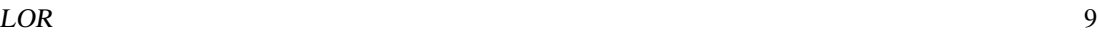

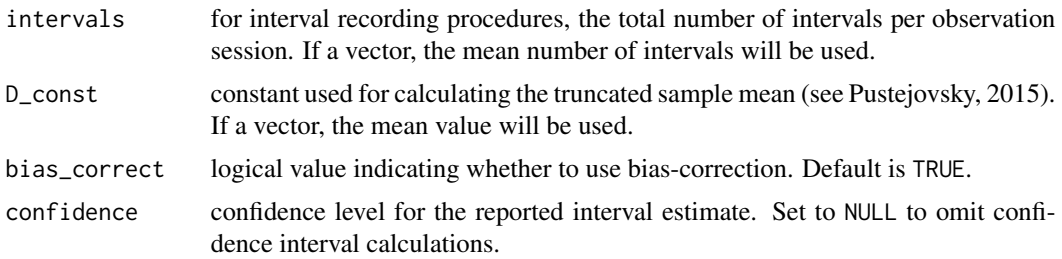

#### Details

The odds ratio parameter is the ratio of the odds of the outcome. The log-odds ratio is the natural logarithm of the odds ratio. This effect size is appropriate for outcomes measured on a percentage or proportion scale. Unlike the LRRd and LRRi, the LOR is symmetric in valence, so that the LOR for an positively-valenced outcome is equal to -1 times the LOR calculated after reversing the scale of the outcome so that it is negatively valenced.

Without bias correction, the log-odds ratio is estimated by substituting the sample mean level in each phase in place of the corresponding parameter. A delta-method bias correction to the estimator is used by default.

The standard error of LOR is calculated based on a delta-method approximation, allowing for the possibility of different degrees of dispersion in each phase. The confidence interval for LOR is based on a large-sample (z) approximation.

To account for the possibility of sample means of zero, a truncated mean is calculated following the method described in Pustejovsky (2015). The truncation constant depends on the total number of intervals per session (or the total number of items for other percentage/proportion scales). The arguments scale and intervals must be specified in order to calculate an appropriate truncation constant. For outcomes measured using continuous recording procedures, set intervals equal to 60 times the length of the observation session in minutes.

#### Value

A data.frame containing the estimate, standard error, and approximate confidence interval.

#### References

Pustejovsky, J. E. (2015). Measurement-comparable effect sizes for single-case studies of freeoperant behavior. *Psychological Methods, 20*(3), 342–359. doi[:10.1037/met0000019](http://dx.doi.org/10.1037/met0000019)

#### Examples

```
A_pct <- c(20, 20, 25, 25, 20, 25)
B_pct <- c(30, 25, 25, 25, 35, 30, 25)
LOR(A_data = A_pct, B_data = B_pct,scale = "percentage", intervals = 20, bias_correct = FALSE)
LOR(A_data = A_pct, B_data = B_pct,scale = "percentage", intervals = 20)
LOR(A_data = A_pct, B_data = B_pct, scale = "percentage")
LOR(A_data = A_pct / 100, B_data = B_pct / 100, scale = "proportion")
```
<span id="page-9-0"></span>LOR(A\_data = A\_pct, B\_data = B\_pct, scale = "percentage", improvement = "decrease")

LRR *Log-response ratio*

#### Description

Calculates the increasing or decreasing version of the log-response ratio effect size index, with or without bias correction (Pustejovsky, 2015)

#### Usage

```
LRRd(A_data, B_data, condition, outcome,
 baseline_phase = unique(condition)[1], improvement = "decrease",
  scale = "count", observation_length = NULL, intervals = NULL,
 D_const = NULL, bias_correct = TRUE, pct_change = FALSE,
  confidence = 0.95
```

```
LRRi(A_data, B_data, condition, outcome,
 baseline_phase = unique(condition)[1], improvement = "increase",
  scale = "count", observation_length = NULL, intervals = NULL,
 D_const = NULL, bias_correct = TRUE, pct_change = FALSE,
  confidence = 0.95
```
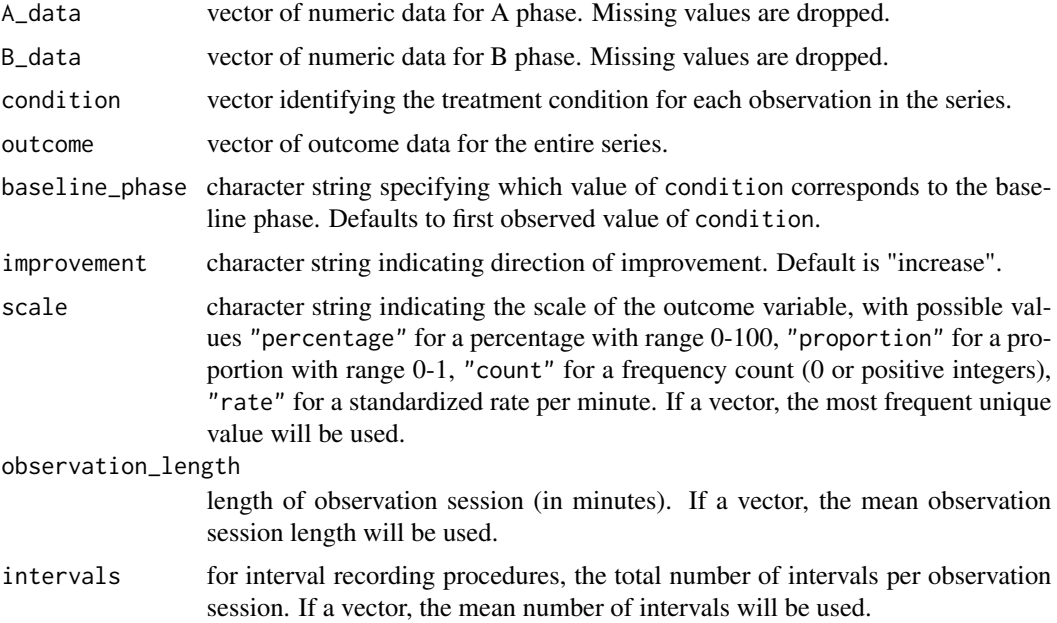

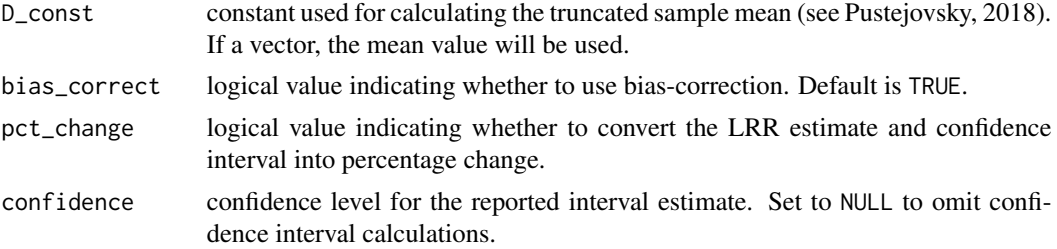

#### Details

The response ratio parameter is the ratio of the mean level of the outcome during phase B to the mean level of the outcome during phase A. The log response ratio is the natural logarithm of the response ratio. This effect size is appropriate for outcomes measured on a ratio scale (so that zero corresponds to the true absence of the outcome. There are two versions of the LRR. The LRRincreasing (LRRi) is defined so that positive values correspond to therapeutic improvements. The LRR-decreasing (LRRd) is defined so that negative values correspond to therapeutic improvements. For outcomes measured as frequency counts or rates, the two versions will have the same magnitude but opposite sign; for outcomes measured as percentages or proportions, the LRRd and LRRi will differ in both sign and magnitude (Pustejovsky, 2018).

Without bias correction, the log response ratio is estimated as the natural logarithm of the phase B sample mean, minus the natural logarithm of the phase A sample mean. A delta-method bias correction to the estimator is used by default.

The standard error of LRR is calculated based on a delta-method approximation, allowing for the possibility of different degrees of dispersion in each phase. The confidence interval for LRR is based on a large-sample (z) approximation.

To account for the possibility of sample means of zero, a truncated mean is calculated following the method described in Pustejovsky (2018). The truncation constant depends on the scale of the outcome, the length of the observation sessions used to measure the dependent variable, and (for interval recording procedures) the total number of intervals per session (or the total number of items for other percentage/proportion scales). The argument scale must be specified in order to calculate an appropriate truncation constant. For standardized rates, the argument observation\_length must also be specified; for percentages or proportions, the argument intervals must be specified. For outcomes measured using continuous recording procedures, set intervals equal to 60 times the length of the observation session in minutes.

If pct\_change is TRUE, then the LRR estimate and confidence interval are converted into percentage change using the formula Percentage change =  $100 * (exp(LRR) - 1)$ .

#### Value

A data.frame containing the estimate, standard error, and approximate confidence interval.

#### References

Pustejovsky, J. E. (2015). Measurement-comparable effect sizes for single-case studies of freeoperant behavior. *Psychological Methods, 20*(3), 342–359. doi[:10.1037/met0000019](http://dx.doi.org/10.1037/met0000019)

Pustejovsky, J. E. (2018). Using response ratios for meta-analyzing single-case designs with behavioral outcomes. *Journal of School Psychology, 16*, 99-112. doi[:10.1016/j.jsp.2018.02.003](https://doi.org/10.1016/j.jsp.2018.02.003)

#### Examples

```
A <- c(20, 20, 26, 25, 22, 23)
B <- c(28, 25, 24, 27, 30, 30, 29)
LRRd(A_data = A, B_data = B, bias_correct = FALSE)
LRRd(A_data = A, B_data = B)LRRd(A_data = A, B_data = B, pct_change = TRUE)
```
#### McKissick *McKissick et al. (2010)*

#### Description

Disruptive behavior data from a study by McKissick et al. (2010). All data were collected via event counting. The variables are as follows:

- Case\_Pseudonym. Case Pseudonym provided by the authors.
- Session\_number. Within-series session-number
- Condition. Describes whether the outcome is in the baseline (A) or treatment (B) phase.
- Outcome. Value for the outcome.
- Session\_length. Length of the observation session.
- Procedure. The metric in which the outcome measurement is expressed, all "count".
- Session\_length. The length of the observation session.

#### Format

A data frame with 35 rows and 4 variables

#### Source

McKissick, C., Hawkins, R. O., Lentz, F. E., Hailley, J., & McGuire, S. (2010). Randomizing multiple contingency components to decrease disruptive behaviors and increase student engagement in an urban second-grade classroom. *Psychology in the Schools, 47*(9), 944–959. https://doi.org/10.1002/pits.20516

<span id="page-11-0"></span>

#### Description

Calculates the non-overlap of all pairs index (Parker & Vannest, 2009).

#### Usage

```
NAP(A_data, B_data, condition, outcome,
 baseline_phase = unique(condition)[1], improvement = "increase",
 SE = "unbiased", confidence = 0.95)
```
#### Arguments

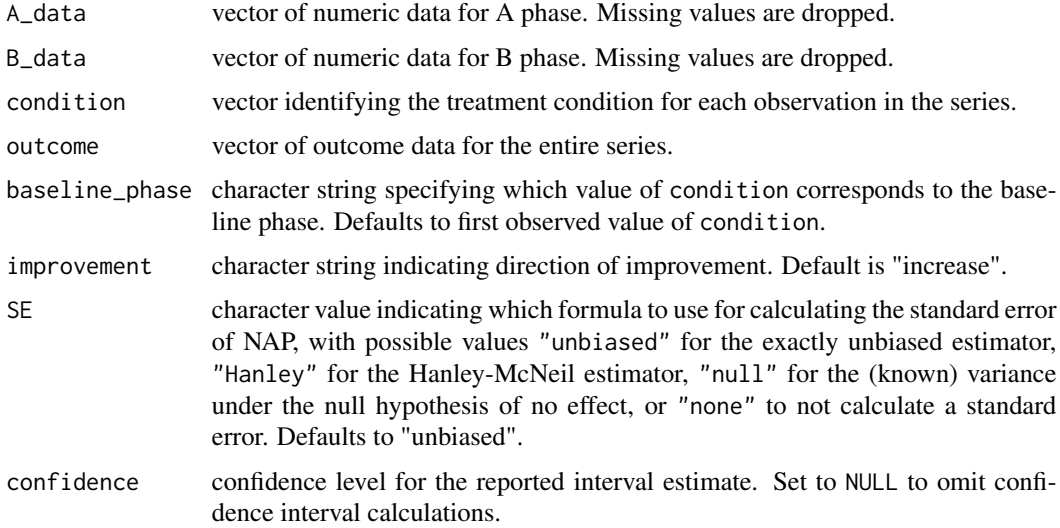

#### Details

NAP is calculated as the proportion of all pairs of one observation from each phase in which the measurement from the B phase improves upon the measurement from the A phase, with pairs of data points that are exactly tied being given a weight of 0.5. The range of NAP is [0,1], with a null value of 0.5.

The unbiased variance estimator was described by Sen (1967) and Mee (1990). The Hanley estimator was proposed by Hanley and McNeil (1982). The null variance is a known function of sample size, equal to the exact sampling variance when the null hypothesis of no effect holds. When the null hypothesis does not hold, the null variance will tend to over-estimate the true sampling variance of NAP.

The confidence interval for NAP is calculated based on the symmetrized score-inversion method (Method 5) proposed by Newcombe (2006).

<span id="page-12-1"></span><span id="page-12-0"></span>

#### <span id="page-13-0"></span>Value

A data.frame containing the estimate, standard error, and/or confidence interval.

#### References

Hanley, J. A., & McNeil, B. J. (1982). The meaning and use of the area under a receiver operating characteristic (ROC) curve. *Radiology, 143*, 29–36. doi[:10.1148/radiology.143.1.7063747](http://dx.doi.org/10.1148/radiology.143.1.7063747)

Mee, W. (1990). Confidence intervals for probabilities and tolerance regions based on a generalization of the Mann-Whitney statistic. *Journal of the American Statistical Association, 85*(411), 793–800. doi[:10.1080/01621459.1990.10474942](http://doi.org/10.1080/01621459.1990.10474942)

Newcombe, R. G. (2006). Confidence intervals for an effect size measure based on the Mann-Whitney statistic. Part 2: Asymptotic methods and evaluation. *Statistics in Medicine, 25*(4), 559– 573. doi[:10.1002/sim.2324](http://dx.doi.org/10.1002/sim.2324)

Parker, R. I., & Vannest, K. J. (2009). An improved effect size for single-case research: Nonoverlap of all pairs. *Behavior Therapy, 40*(4), 357–67. doi[:10.1016/j.beth.2008.10.006](http://dx.doi.org/10.1016/j.beth.2008.10.006)

Sen, P. K. (1967). A note on asymptotically distribution-free confidence bounds for PX<Y, based on two independent samples. *The Annals of Mathematical Statistics, 29*(1), 95-102. <https://www.jstor.org/stable/25049448>

#### Examples

```
A <- c(20, 20, 26, 25, 22, 23)
B <- c(28, 25, 24, 27, 30, 30, 29)
NAP(A_data = A, B_data = B)# Example from Parker & Vannest (2009)
yA <- c(4, 3, 4, 3, 4, 7, 5, 2, 3, 2)
yB <- c(5, 9, 7, 9, 7, 5, 9, 11, 11, 10, 9)
NAP(yA, yB)
```
<span id="page-13-1"></span>

PAND *Percentage of all non-overlapping data (PAND)*

#### **Description**

Calculates the percentage of all non-overlapping data index (Parker, Hagan-Burke, & Vannest, 2007; Parker, Vannest, & Davis, 2011).

#### Usage

```
PAND(A_data, B_data, condition, outcome,
 baseline_phase = unique(condition)[1], improvement = "increase")
```
#### <span id="page-14-0"></span> $PEM$  15

#### Arguments

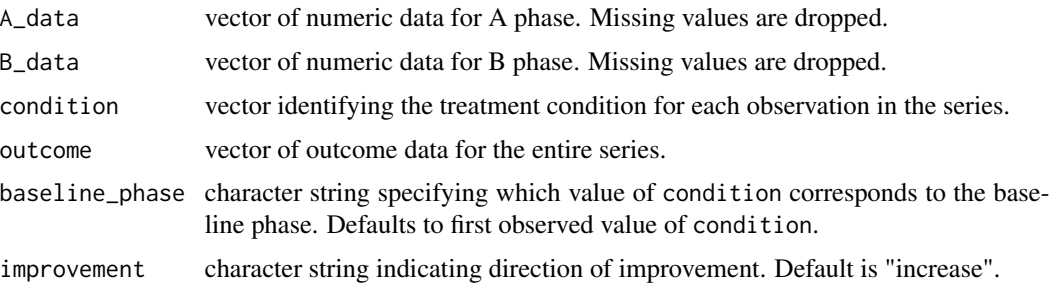

#### Details

For an outcome where increase is desirable, PAND is calculated as the proportion of observations remaining after removing the fewest possible number of observations from either phase so that the highest remaining point from the baseline phase is less than the lowest remaining point from the treatment phase. For an outcome where decrease is desirable, PAND is calculated as the proportion of observations remaining after removing the fewest possible number of observations from either phase so that the lowest remaining point from the baseline phase is greater than the highest remaining point from the treatment phase. The range of PAND depends on the number of observations in each phase.

#### Value

Numeric value

#### References

Parker, R. I., Hagan-Burke, S., & Vannest, K. J. (2007). Percentage of all non-overlapping data (PAND): An alternative to PND. *The Journal of Special Education, 40*(4), 194–204. doi[:10.1177/00224669070400040101](http://dx.doi.org/10.1177/00224669070400040101)

Parker, R. I., Vannest, K. J., & Davis, J. L. (2011). Effect size in single-case research: A review of nine nonoverlap techniques. *Behavior Modification, 35*(4), 303–22. doi[:10.1177/0145445511399147](http://dx.doi.org/10.1177/0145445511399147)

#### Examples

```
A <- c(20, 20, 26, 25, 22, 23)
B <- c(28, 25, 24, 27, 30, 30, 29)
PAND(A_data = A, B_data = B)
```
PEM *Percentage exceeding the median*

#### Description

Calculates the percentage exceeding the median (PEM) index (Ma, 2006).

#### Usage

```
PEM(A_data, B_data, condition, outcome,
 baseline_phase = unique(condition)[1], improvement = "increase")
```
#### Arguments

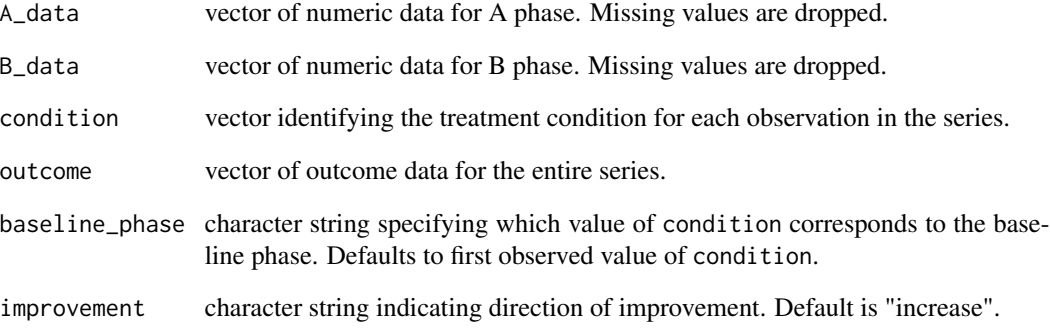

#### Details

For an outcome where increase is desirable, PEM is calculated as the proportion of observations in the B phase that exceed the median observation from the A phase. For an outcome where decrease is desirable, PEM is calculated as the proportion of observations in the B phase that are less than the median observation from the A phase. Ties are counted with a weight of 0.5. The range of PEM is [0,1].

#### Value

Numeric value

#### References

Ma, H.-H. (2006). An alternative method for quantitative synthesis of single-subject researches: Percentage of data points exceeding the median. *Behavior Modification, 30*(5), 598–617. doi[:10.1177/0145445504272974](http://dx.doi.org/10.1177/0145445504272974)

#### Examples

A <- c(20, 20, 26, 25, 22, 23) B <- c(28, 25, 24, 27, 30, 30, 29) PEM(A\_data = A, B\_data = B)

#### <span id="page-16-0"></span>Description

Calculates the percentage of non-overlapping data index (Scruggs, Mastropieri, & Castro, 1987).

#### Usage

```
PND(A_data, B_data, condition, outcome,
 baseline_phase = unique(condition)[1], improvement = "increase")
```
#### Arguments

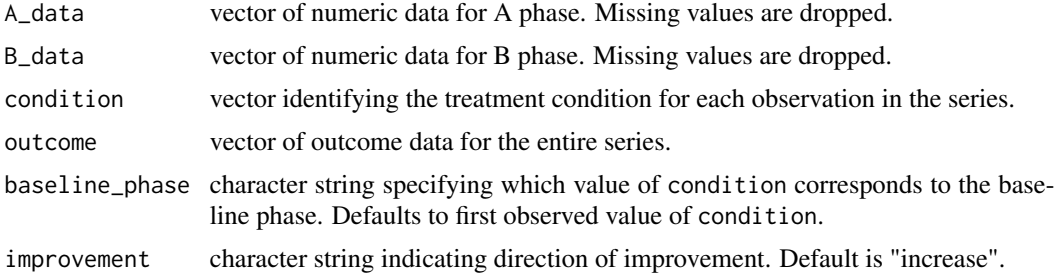

#### Details

For an outcome where increase is desirable, PND is calculated as the proportion of observations in the B phase that exceed the highest observation from the A phase. For an outcome where decrease is desirable, PND is the proportion of observations in the B phase that are less than the lowest observation from the A phase. The range of PND is [0,1].

#### Value

Numeric value

#### References

Scruggs, T. E., Mastropieri, M. A., & Casto, G. (1987). The quantitative synthesis of singlesubject research: Methodology and validation. *Remedial and Special Education, 8*(2), 24–43. doi[:10.1177/074193258700800206](http://dx.doi.org/10.1177/074193258700800206)

#### Examples

A <- c(20, 20, 26, 25, 22, 23) B <- c(28, 25, 24, 27, 30, 30, 29)  $PND(A_data = A, B_data = B)$ 

<span id="page-17-0"></span>SCD\_effect\_sizes *SCD effect size calculator*

#### Description

An interactive tool for calculating effect size indices for single-case designs.

#### Usage

```
SCD_effect_sizes(browser = TRUE)
```
#### Arguments

browser logical value indicating whether to launch the app in the system's default webbrowser. Defaults to TRUE.

Schmidt2007 *Schmidt (2007)*

#### **Description**

Data from a study by Schmidt (2007). The variables are as follows:

- Behavior\_type. Outcome measure description (disruptive behavior or on task behavior).
- Procedure. The observation recording procedure used to measure the outcome.
- Metric. The metric in which the outcome measurement is expressed ("count" for natural counts; "percentage" for percentage of intervals)
- Session\_length. Length (in minutes) of the observation sessions
- Interval\_length. If an interval method was used, the length of the intervals (in seconds); NA otherwise.
- Case\_Pseudonym. Case Pseudonym provided by the authors.
- Session\_number. Within-series session-number.
- Phase. Label for each unique phase (e.g., A1 is the first baseline phase, B2 is the second treatment phase).
- Condition. Label indicating whether the outcome is in the baseline (A) or treatment (B) phase.
- Outcome. Outcome measurement.
- Phase\_num. Indicator for each pair of baseline and treatment phases.
- direction. Direction of therapeutic improvement for the outcome.
- n\_Intervals. If an interval method was used, the total number of intervals; NA otherwise.

#### <span id="page-18-0"></span> $Schmidt2012$  19

#### Format

A data frame with 172 rows and 13 variables

#### Source

Schmidt, A. C. (2007). The effects of a group contingency on group and individual behavior in an urban first-grade classroom. Masters Thesis, University of Kansas, Department of Applied Behavioral Sciences. ProQuest Dissertations & Theses Global, thesis number 1443719.

#### Schmidt2012 *Schmidt and Stichter (2012)*

#### Description

Data from an ABAB design conducted by Schmidt and Stichter (2012). All data were collected via continuous recording. The variables are as follows:

- Case. Participant identifier.
- Behavior. Behavior type (Conversation, Initiations, or Responses).
- Trt Treatment indicators.
- Outcome. Outcome scores.
- Session\_num. Measurement occasion.
- Session\_length Length of the observation session.
- Procedure The metric in which the outcome measurement is expressed, all "other".

#### Format

A data frame with 180 rows and 5 variables

#### Source

Schmidt, C., & Stichter, J. P. (2012). The use of peer-mediated interventions to promote the generalization of social competence for adolescents with high-functioning autism and Asperger's syndrome. *Exceptionality*, 20(2), 94-113. doi:10.1080/09362835.2012

<span id="page-19-0"></span>

#### Description

Open an interactive tool for calculating the gradual effects model for SCDs.

#### Usage

shine\_gem\_scd(browser = TRUE)

#### Arguments

browser logical value indicating whether to launch the app in the system's default webbrowser. Defaults to TRUE.

#### Examples

shine\_gem\_scd()

Shogren *Shogren et al. (2004)*

#### Description

Data from a systematic review by Shogren et al. (2004) on the effects of choice-making interventions. These data were compiled and re-analyzed in Pustejovsky (2015). The variables are as follows:

- Study. An ID for each study in the systematic review.
- Case. Case Pseudonym provided by the authors.
- Measure. Type of behavior observed as the outcome measure
- Phase. Phase indicator, baseline phase is "No Choice" and treatment phase is "Choice."
- Percentage. For those outcomes measured as percentage, outcomes value. NA for count outcomes.
- Observed. For those outcomes measured as count, outcome value. NA for percentage outcomes.
- Possible. For counts out of a maximum, lists the maximum value.
- Recording\_procedure Recording procedure. CDR = "Continuous Duration Recording", EC = "Event Counting", "MTS = "Momentary Time Sampling", and PIR = "Partial Interval Recording."
- <span id="page-20-0"></span>• Session\_length. Length of the observation session in minutes.
- interval\_length. Length of the observation intervals for data observed using MTS or PIR.
- outcome. Value for the outcome for all outcome types.
- direction. Direction of therapeutic improvement for the outcome.

#### Format

A data frame with 634 rows and 15 variables

#### Source

Shogren, K. A., Faggella-Luby, M. N., Bae, S. J., & Wehmeyer, M. L. (2004). The effect of choicemaking as an intervention for problem behavior. *Journal of Positive Behavior Interventions, 6*(4), 228–237.

#### References

Pustejovsky, J.E. (2015). Measurement-comparable effect sizes for single-case studies of freeoperant behavior. *Psychological Methods, 20*(3), 342–359.

SMD *Within-case standardized mean difference*

#### Description

Calculates the within-case standardized mean difference effect size index

#### Usage

```
SMD(A_data, B_data, condition, outcome, baseline_phase,
  improvement = "increase", std_dev = "baseline",
 bias_correct = TRUE, confidence = 0.95)
```
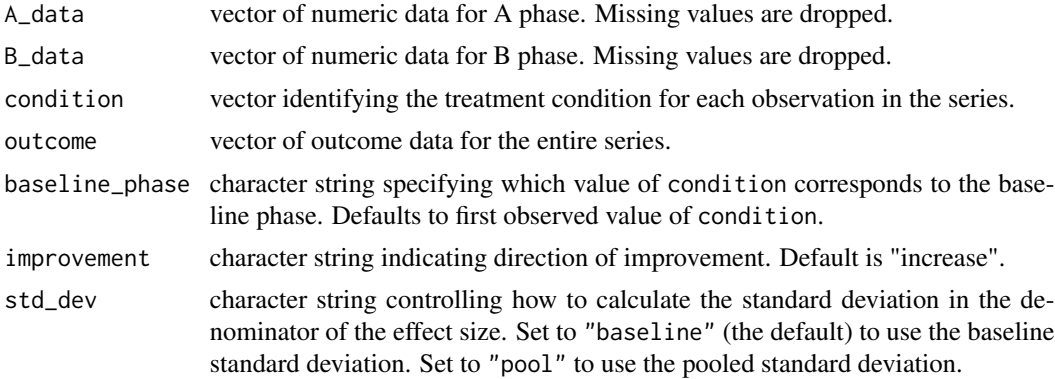

<span id="page-21-0"></span>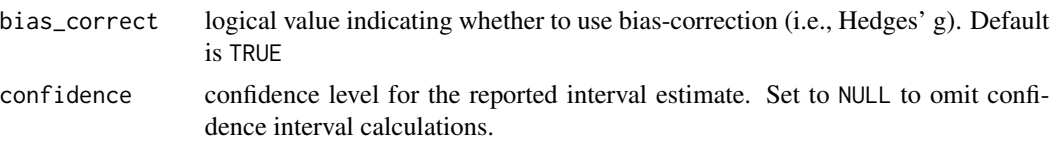

#### Details

The standardized mean difference parameter is defined as the difference between the mean level of the outcome in phase B and the mean level of the outcome in phase A, scaled by the within-case standard deviation of the outcome in phase A. The parameter is estimated using sample means and sample standard deviations and (optionally) making a small-sample correction.

By default, the scaling factor is estimated using the sample standard deviation in phase A (the baseline phase) only. Set std\_dev = "pool" to use the sample standard deviation pooled across both phases. Hedges' (1981) small-sample bias correction is applied by default.

#### Value

A list containing the estimate, standard error, and confidence interval.

#### Examples

```
A <- c(20, 20, 26, 25, 22, 23)
B <- c(28, 25, 24, 27, 30, 30, 29)
SMD(A_data = A, B_data = B, bias</u>SMD(A_data = A, B_data = B)SMD(A_data = A, B_data = B, std\_dev = "pool")
```
<span id="page-21-1"></span>Tau *Tau (non-overlap)*

#### **Description**

Calculates the Tau (non-overlap) index (Parker, Vannest, Davis, & Sauber 2011).

#### Usage

```
Tau(A_data, B_data, condition, outcome,
 baseline_phase = unique(condition)[1], improvement = "increase",
  SE = "unbiased", confidence = 0.95)
```
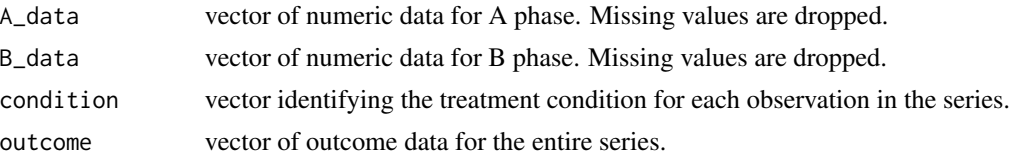

<span id="page-22-0"></span>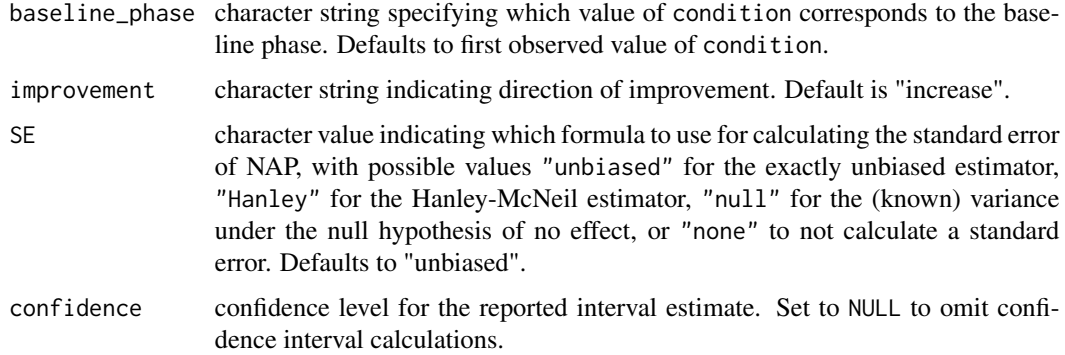

#### Details

Tau (non-overlap) a linear re-scaling of [NAP](#page-12-1) to the range [-1,1], with a null value of 0.

Standard errors and confidence intervals for Tau are based on transformations of the corresponding SEs and CIs for [NAP](#page-12-1).

#### Value

A list containing the estimate, standard error, and/or confidence interval.

#### References

Parker, R. I., Vannest, K. J., Davis, J. L., & Sauber, S. B. (2011). Combining nonoverlap and trend for single-case research: Tau-U. *Behavior Therapy, 42*(2), 284–299. doi[:10.1016/j.beth.2010.08.006](http://dx.doi.org/10.1016/j.beth.2010.08.006)

#### Examples

A <- c(20, 20, 26, 25, 22, 23) B <- c(28, 25, 24, 27, 30, 30, 29) Tau( $A_d$ data = A, B<sub>data</sub> = B)

Tau\_U *Tau-U*

#### Description

Calculates the Tau-U index with baseline trend correction (Parker, Vannest, Davis, & Sauber 2011).

#### Usage

```
Tau_U(A_data, B_data, condition, outcome,
 baseline_phase = unique(condition)[1], improvement = "increase")
```
#### <span id="page-23-0"></span>**Arguments**

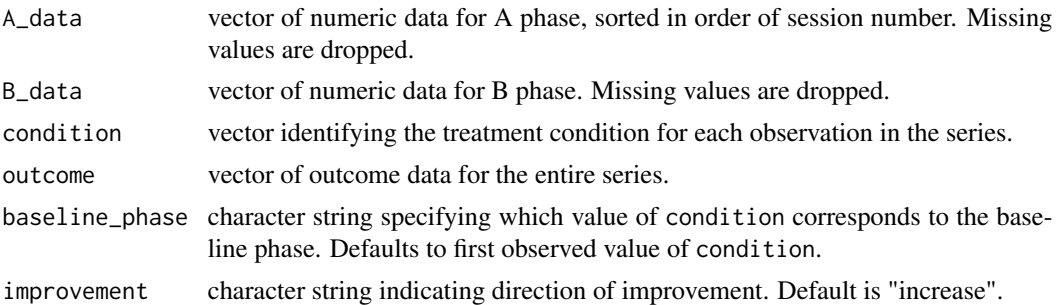

#### Details

Tau-U is an elaboration of the [Tau](#page-21-1) that includes a correction for baseline trend. It is calculated as Kendall's S statistic for the comparison between the phase B data and the phase A data, plus Kendall's S statistic for the A phase observations, scaled by the product of the number of observations in each phase.

Note that A\_data must be ordered by session number.

#### Value

Numeric value

#### References

Parker, R. I., Vannest, K. J., Davis, J. L., & Sauber, S. B. (2011). Combining nonoverlap and trend for single-case research: Tau-U. *Behavior Therapy, 42*(2), 284–299. doi[:10.1016/j.beth.2010.08.006](http://dx.doi.org/10.1016/j.beth.2010.08.006)

#### Examples

A <- c(20, 20, 26, 25, 22, 23) B <- c(28, 25, 24, 27, 30, 30, 29) Tau\_U(A\_data =  $A$ , B\_data =  $B$ )

Thorne *Thorne and Kamps (2008)*

#### Description

Data from an ABAB design conducted by Thorne and Kamps (2008). These data were used as an example in Swan and Pustejovsky (2017). Academic engagement was collected via continuous recording (marked as "other") and inappropriate verbalizations were collected via event counting (marked as "count"). The variables are as follows:

• Measure. Outcome measure description (academic engagement or inappropriate verbalizations).

#### <span id="page-24-0"></span>Wright2012 25

- Case. Participant identifier.
- Session\_number. Measurement occasion.
- Outcome. Outcome scores
- Trt. Treatment indicators.
- Session\_length. Length of the observation session.
- Measure. The metric in which the outcome measurement is expressed (count or other).

#### Format

A data frame with 776 rows and 5 variables

#### Source

Thorne, S., & Kamps, D. (2008). The effects of a group contingency intervention on academic engagement and problem behavior of at-risk students. *Behavior Analysis in Practice, 1*(2), 12-18.

#### References

Swan, D. M., & Pustejovsky, J. E. (2017). A gradual effects model for single-case designs. http://doi.org/10.17605/OSF.IO/G

Wright2012 *Wright & McCathren (2012)*

#### Description

Data from a multiple baseline design conducted by Wright and McCathren (2012), which evaluated the effects of two types of social story interventions (a basic social story and a modified social story) on the behavior of four children with autism. Both dependent variables were measured using frequency counting for 10 minute observation sessions. The variables are as follows:

- Participant Participant identifier.
- Session Session number.
- Condition Phase of the design (baseline, intervention A, or intervention B.
- Problem\_behavior Outcome scores.

#### Format

A data frame with 98 rows and 5 variables

#### Source

Wright, L. A., & McCathren, R. B. (2012). Utilizing social stories to increase prosocial behavior and reduce problem behavior in young children with autism. *Child Development Research*, 2012, 1-13. doi:10.1155/2012/357291

# <span id="page-25-0"></span>Index

```
∗Topic datasets
     McKissick
, 12
     Schmidt2007
, 18
     Schmidt2012
, 19
     20
     Thorne
, 24
     Wright2012
, 25
batch_calc_ES
,
2
calc_ES
,
4
calc_phase_pairs
,
6
family
,
7
gem_scd
,
7
IRD
,
7
8LRR
, 10
LRRd
(LRR
)
, 10
LRRi
(LRR
)
, 10
McKissick
, 12
NAP
, 13
, 23
814
PEM
, 15
PND
, 17
SCD_effect_sizes
, 18
Schmidt2007
, 18
Schmidt2012
, 19
shine_gem_scd
, 20
20
SMD
, 21
Tau
, 22
, 24
Tau_U
, 23
Thorne
, 24
Wright2012
, 25
```